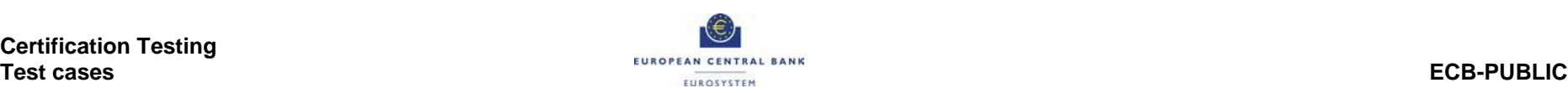

# **TIPS CERTIFICATION TEST CASES**

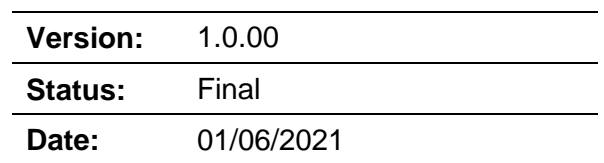

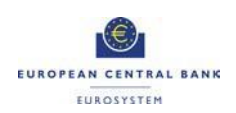

#### **ECB-PUBLIC**

## **Table of Contents**

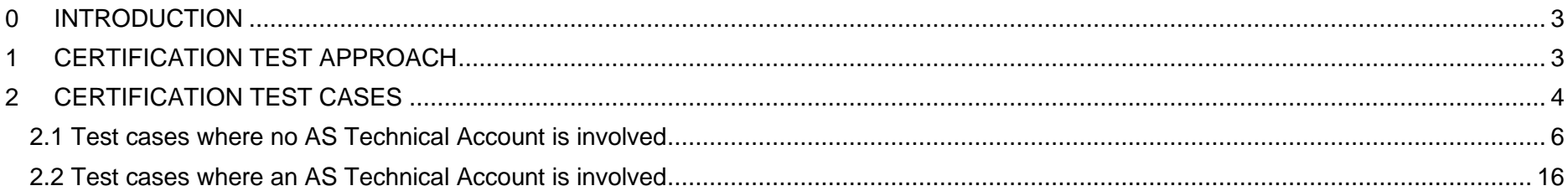

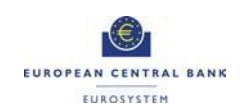

#### <span id="page-2-0"></span>**0 INTRODUCTION**

This document contains the certification test approach and a detailed description of test cases for the certification testing of TIPS participants.

# <span id="page-2-1"></span>**1 CERTIFICATION TEST APPROACH**

The set of test cases in this document are mandatory for the certification of TIPS Participants.

TIPS Participants must run the following tests:

- PSPs already in Production that will commence funding an Ancillary System must only perform the test related to participants of an Ancillary System (i.e. one case only, in section 2.2)
- A new PSP who will not have a relationship with an Ancillary System must only perform the cases envisaged for TIPS DCA owners, all gathered in section 2.1
- New PSPs that will use an Ancillary System must perform the complete set of PSP certification tests (all cases of section 2.1, plus one case of section 2.2).
- Ancillary Systems must perform the set of AS tests (e.g. defunding of the AS Technical Account), all gathered in section 2.2

Participants must progress logically through the tests and attach all the evidence gathered in the certification testing template.

These tests are not an exhaustive set of test cases for participants. In some cases, the National Central Bank (NCB) may provide a set of authorisation test cases to be carried out. The tests must be carried out in the TIPS Certification Test environment.

Participants may carry out the tests and submit the evidence at any stage during their testing period . During this period the participants may be asked to report on their progress.

The certification must be completed before the end of User Testing in order for the participant to either progress to TIPS production (new participant) or use a new feature in Production (already existing participant).

The Participants will submit the evidence (screenshots and files) to their National Service Desk, which will issue the TIPS certificate after the successful evaluation of the provided evidence.

Date: 01/06/2021

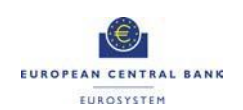

## <span id="page-3-0"></span>**2 CERTIFICATION TEST CASES**

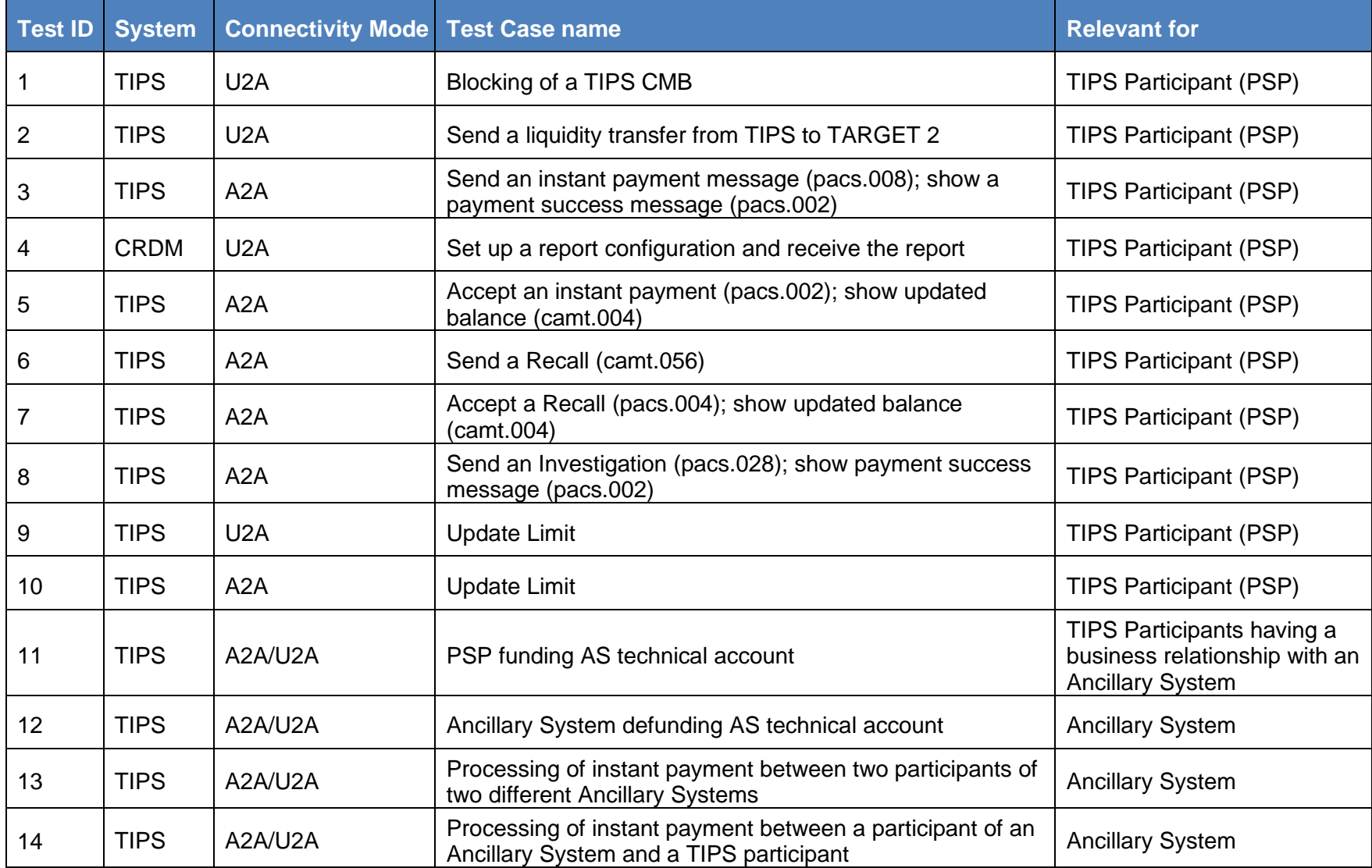

Date: 01/06/2021

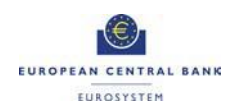

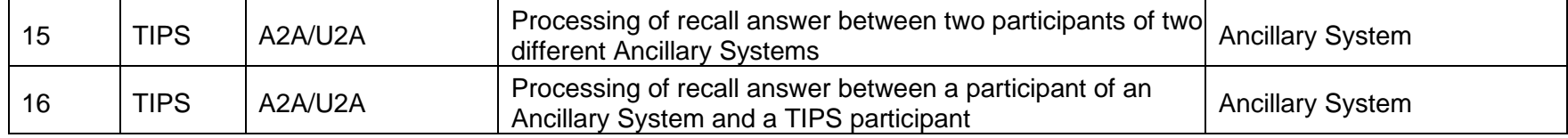

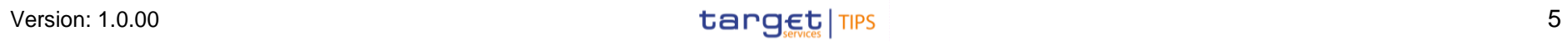

# <span id="page-5-0"></span>**2.1 Test cases where no AS Technical Account is involved**

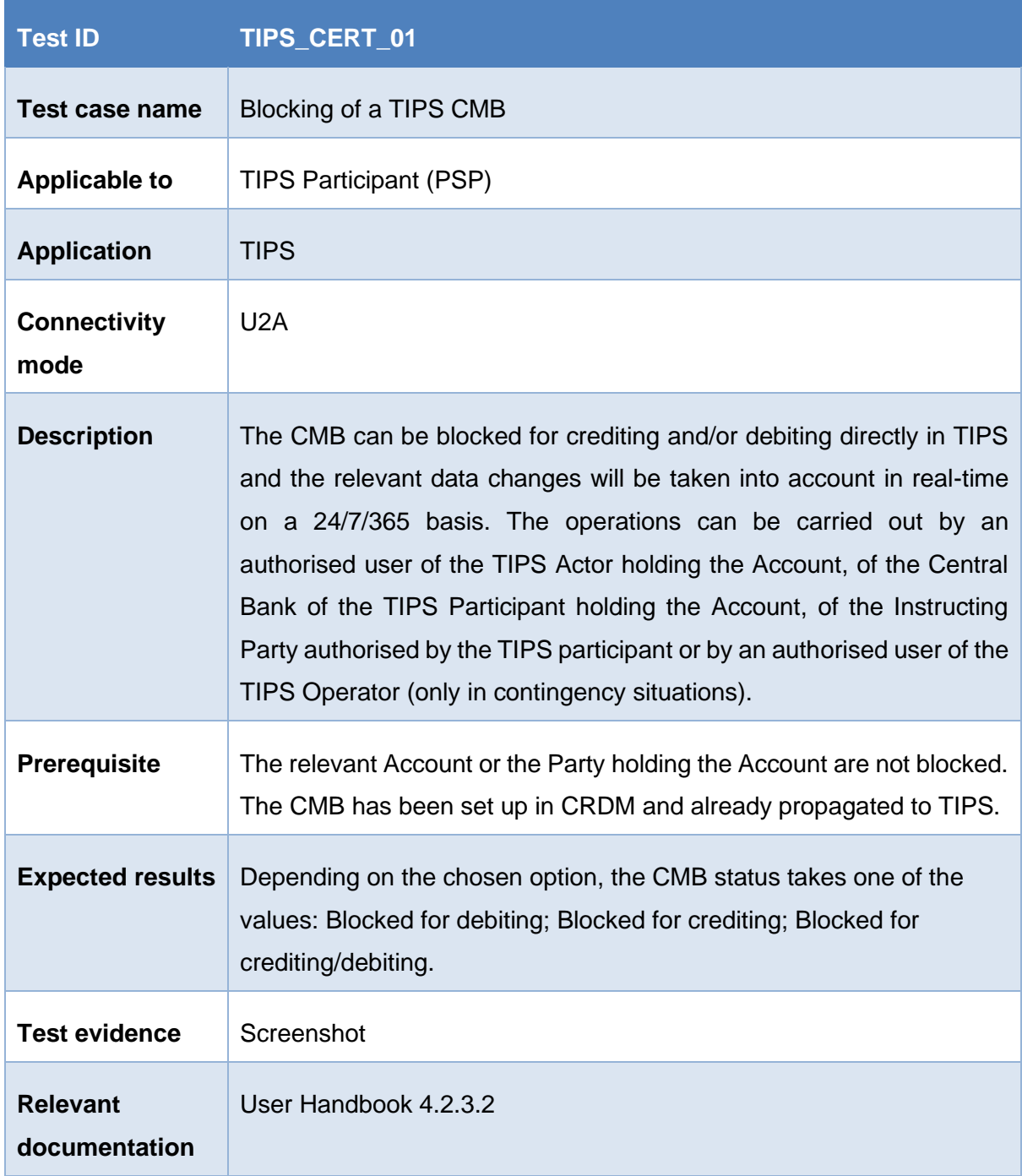

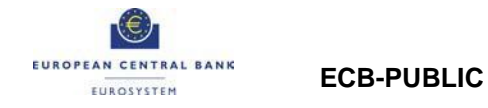

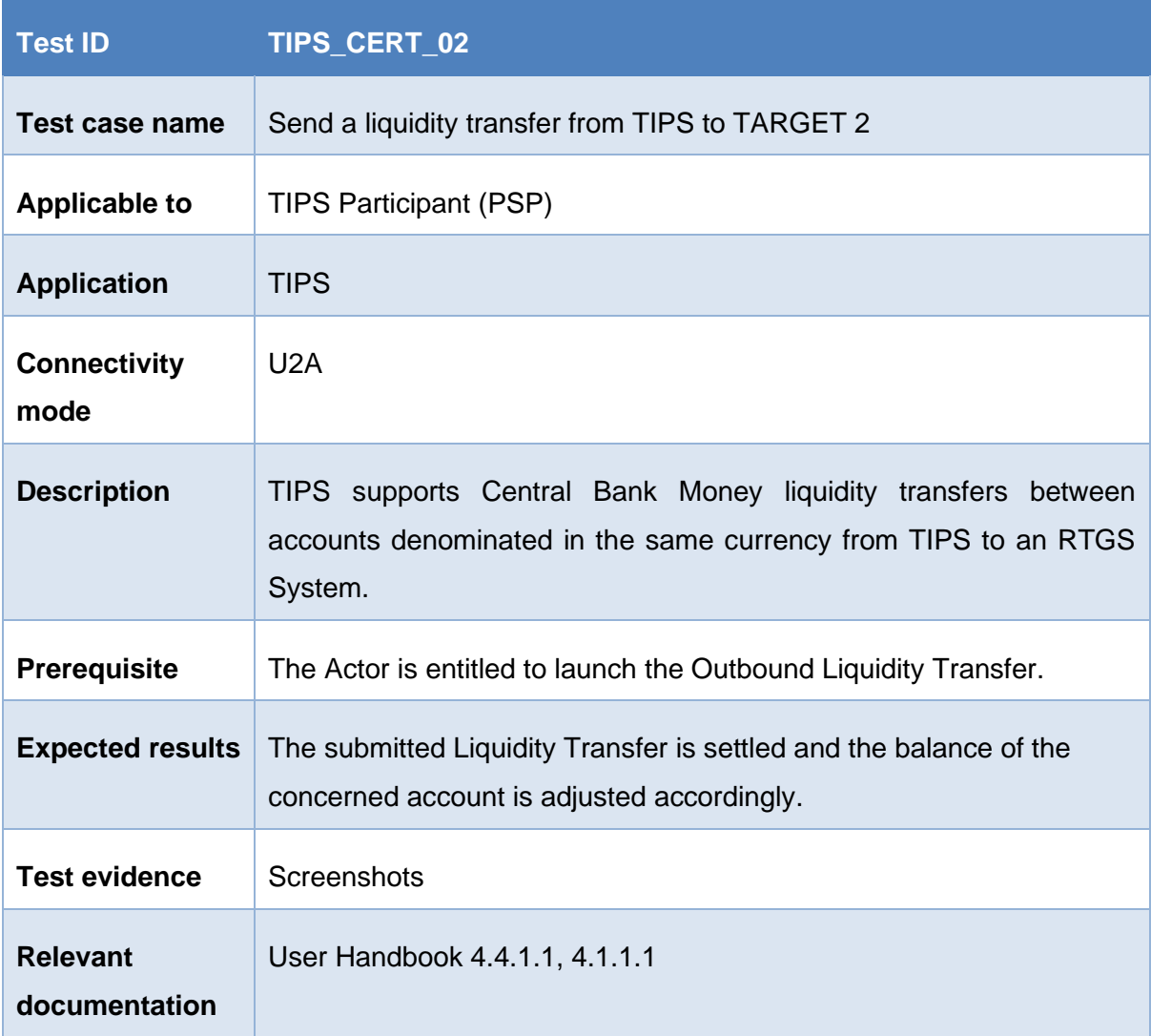

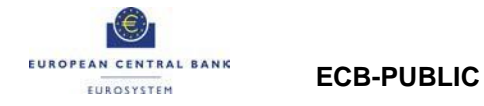

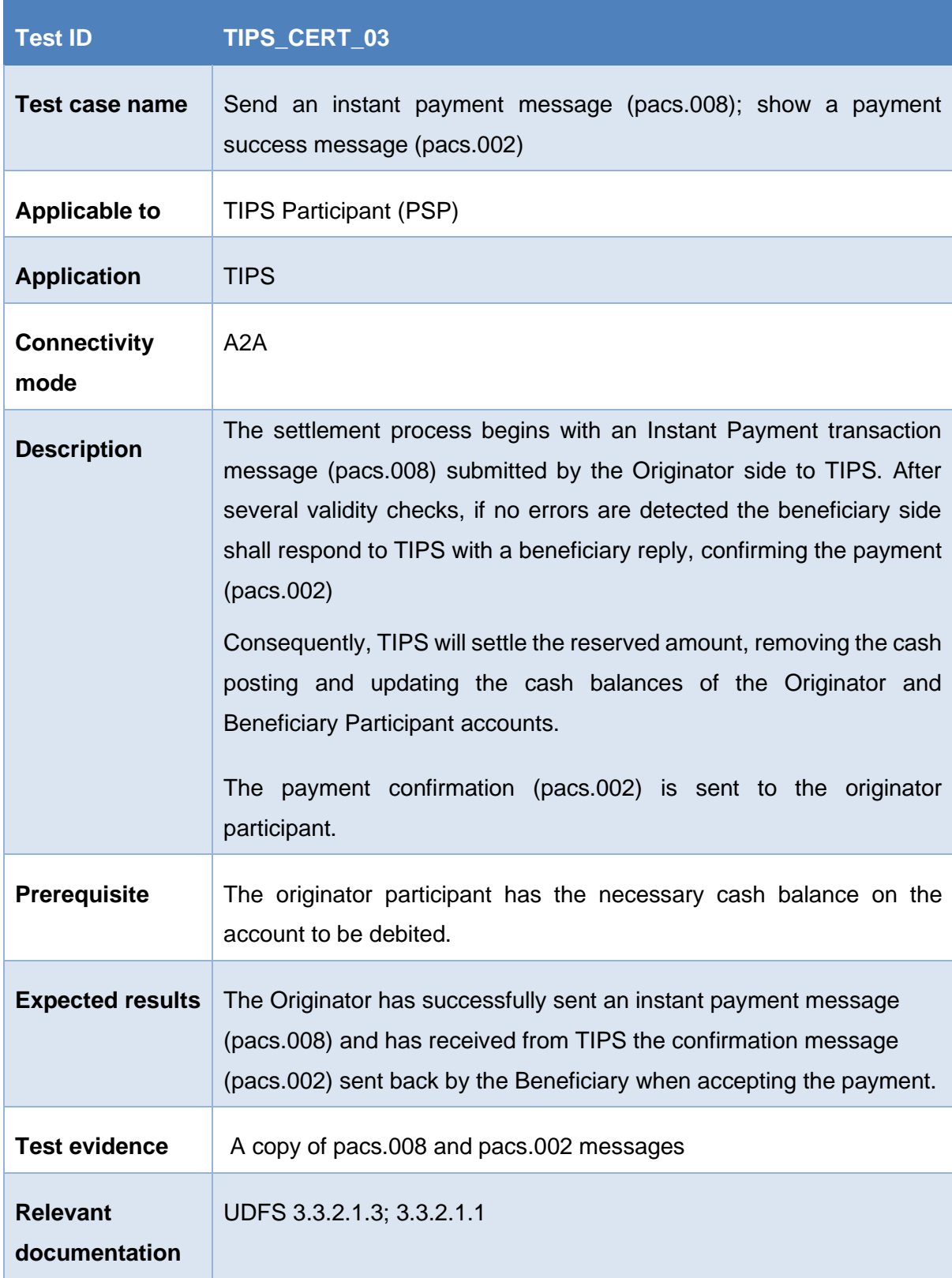

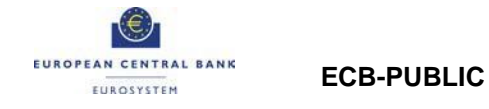

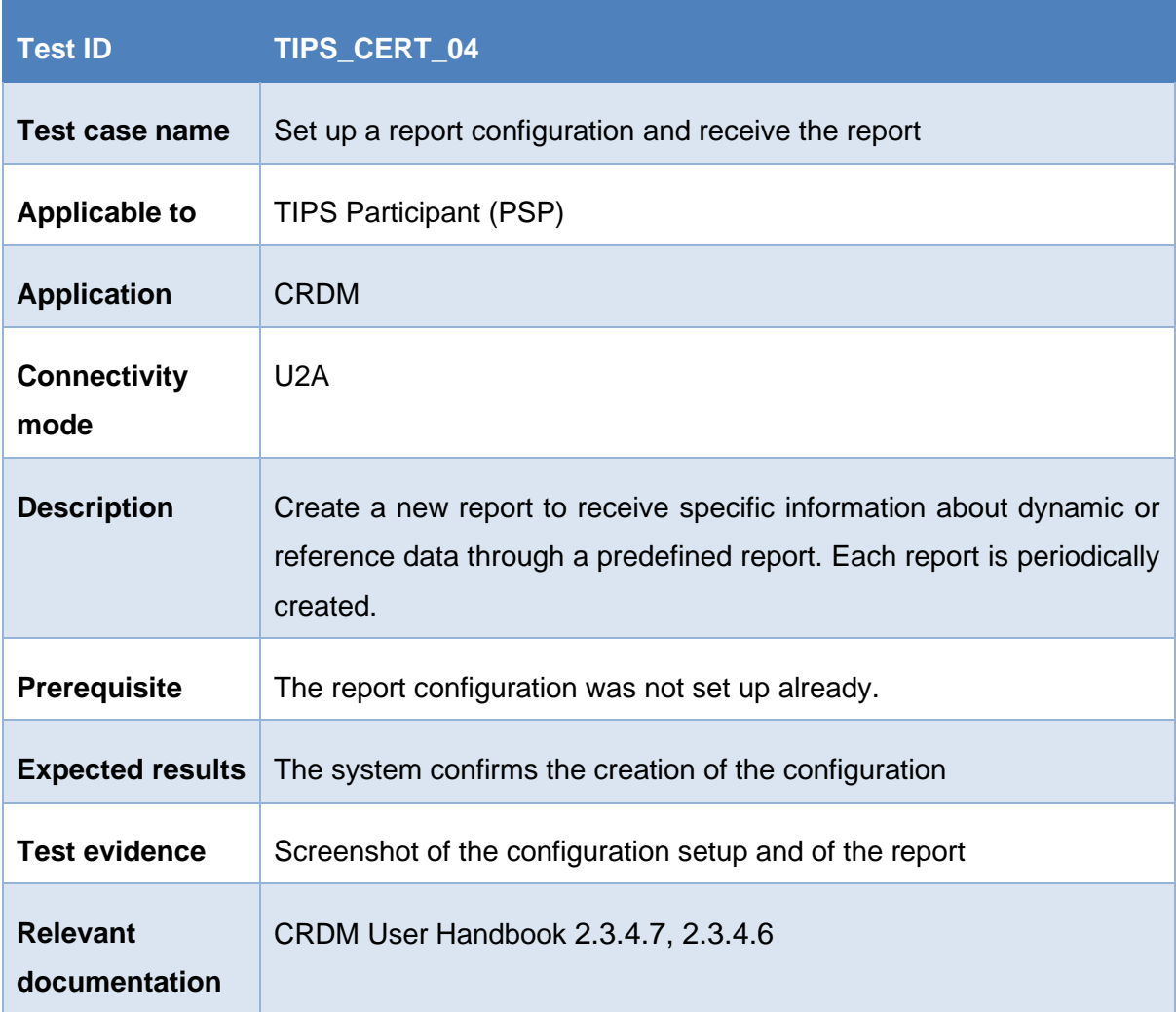

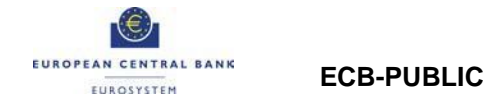

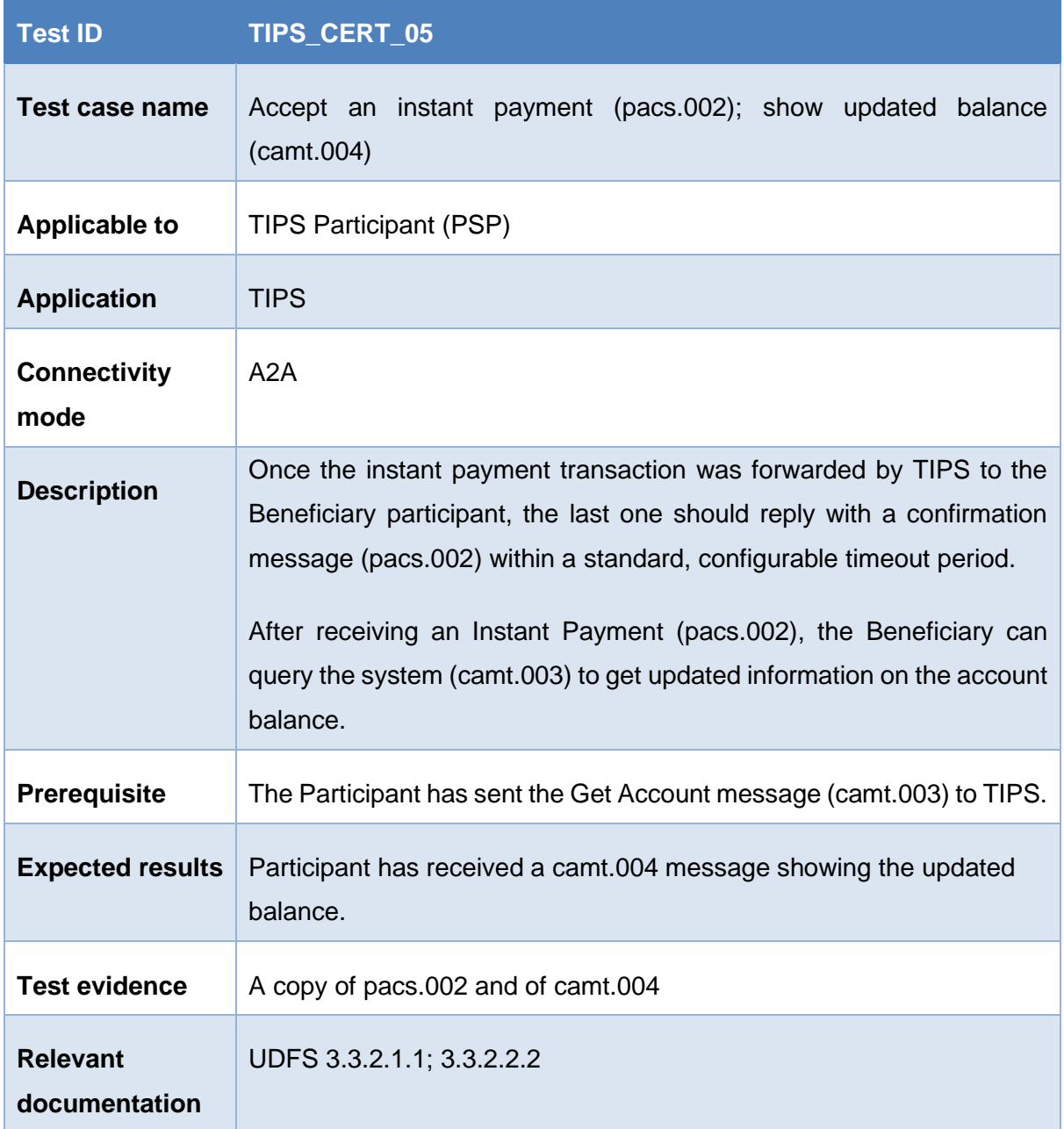

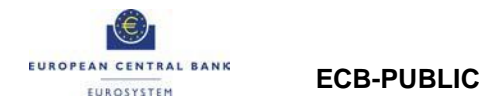

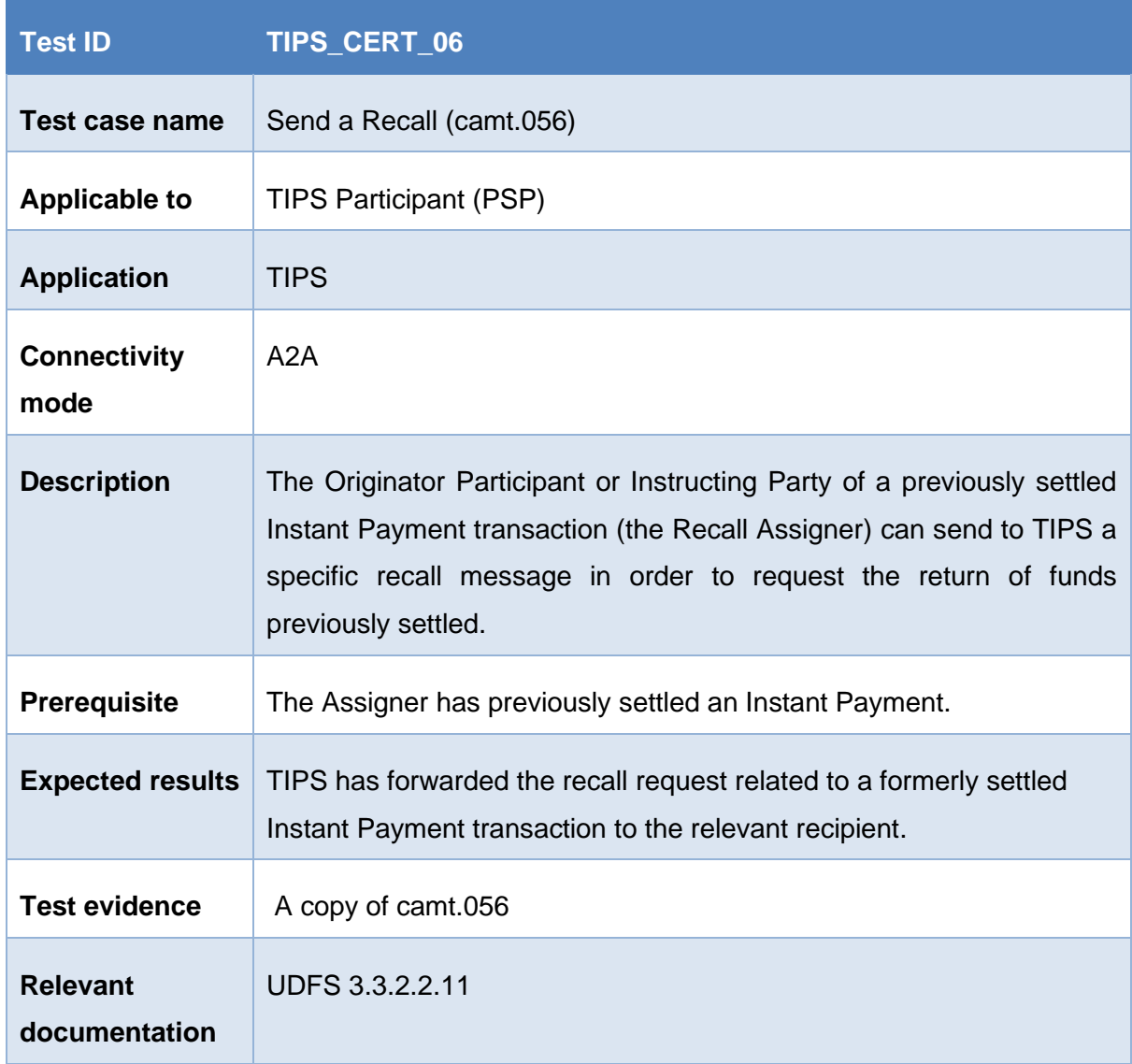

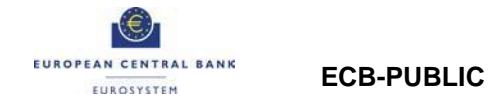

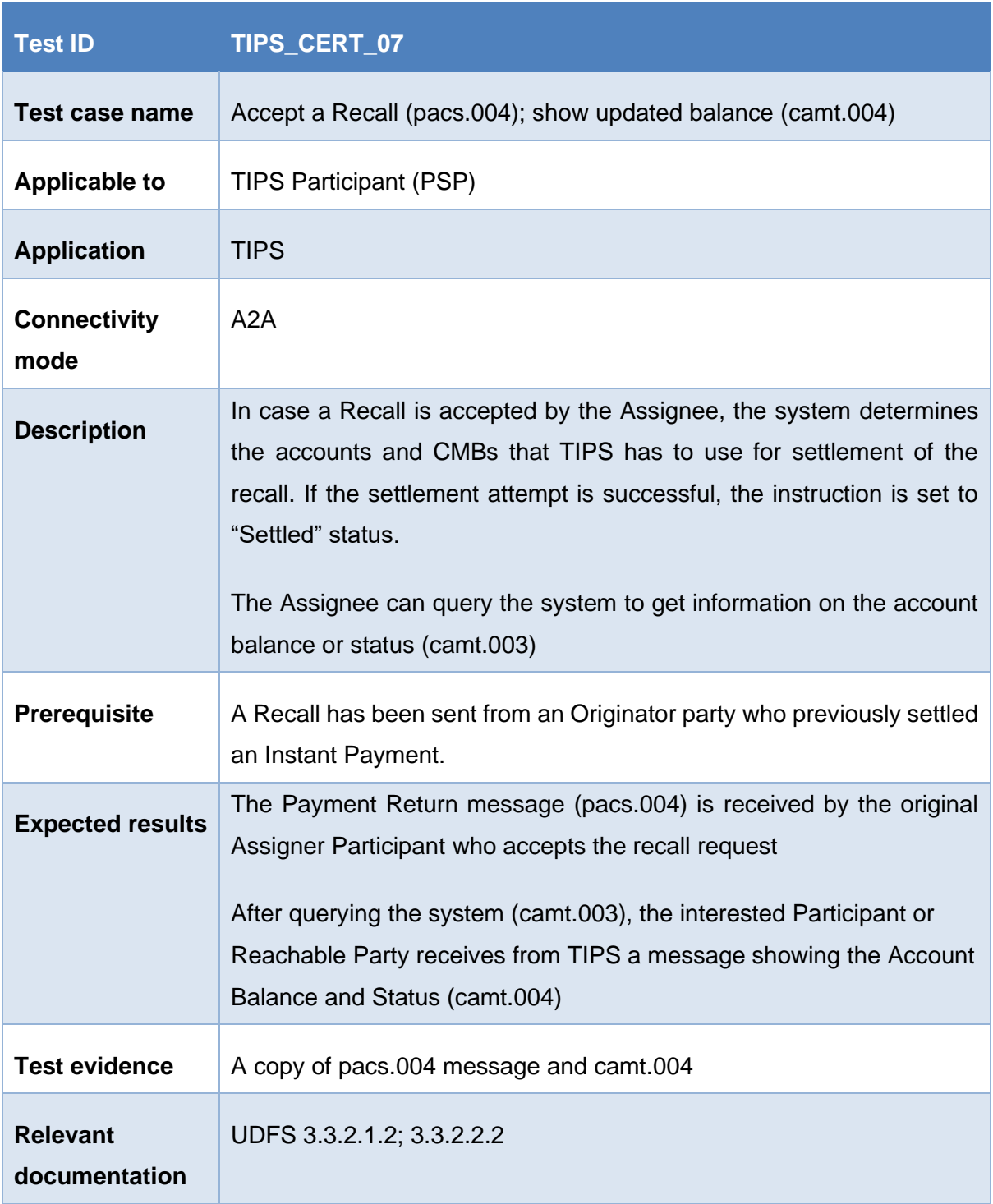

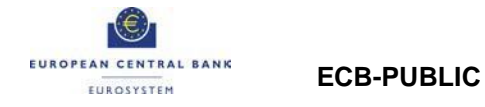

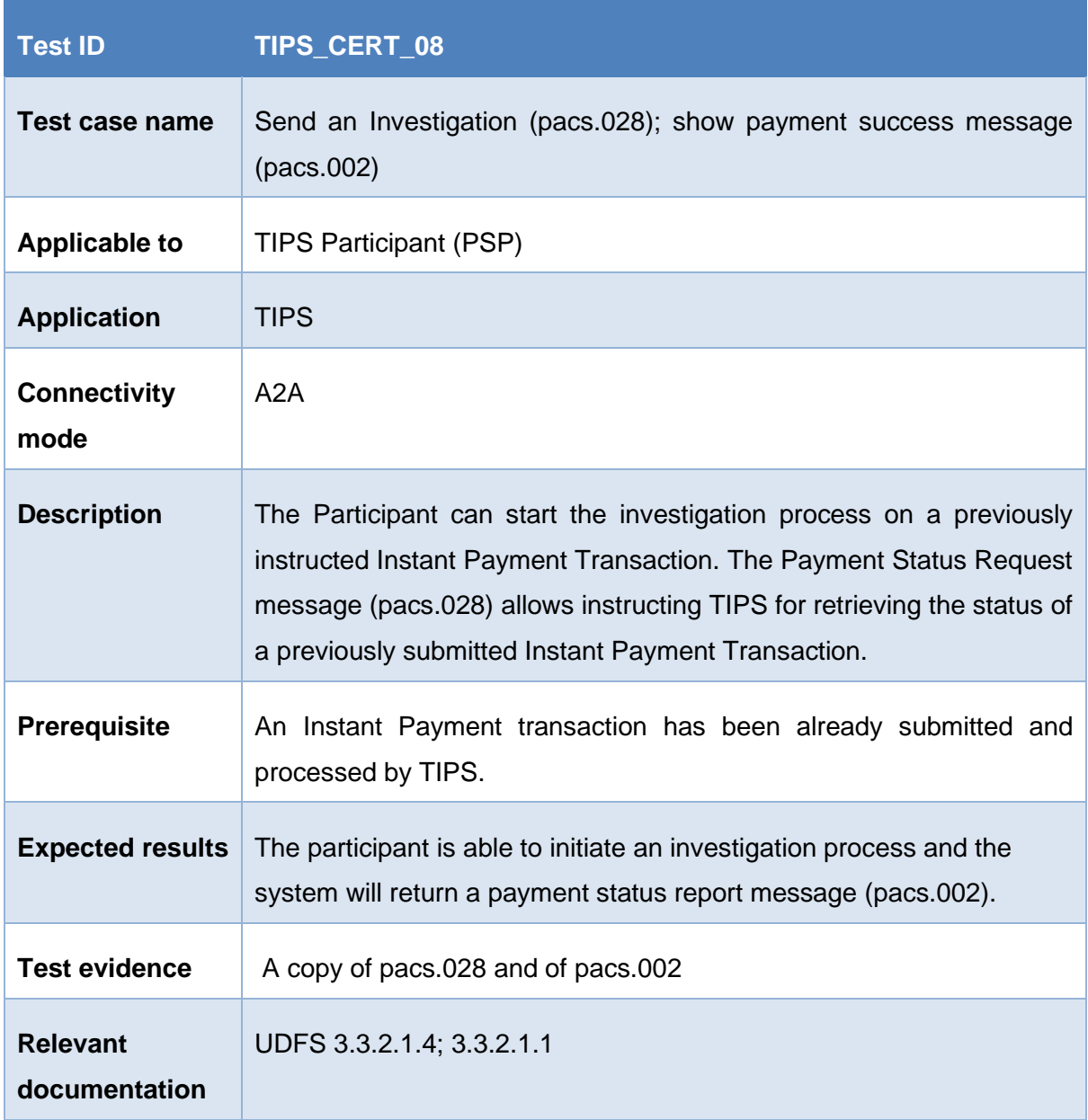

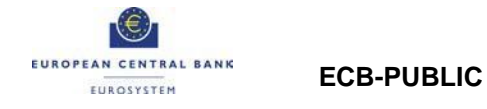

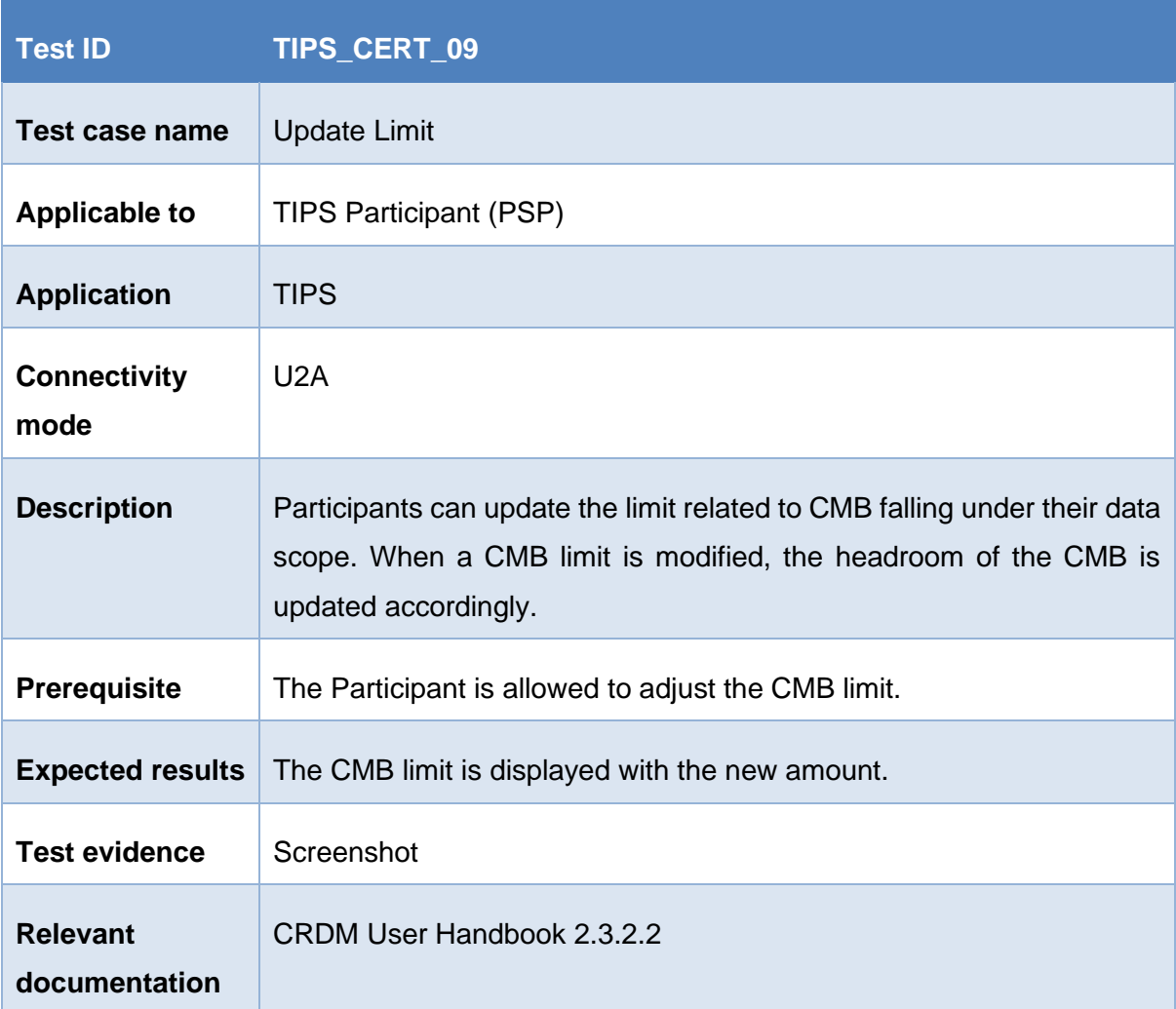

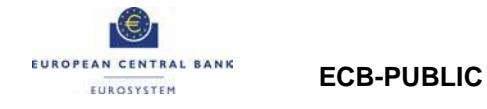

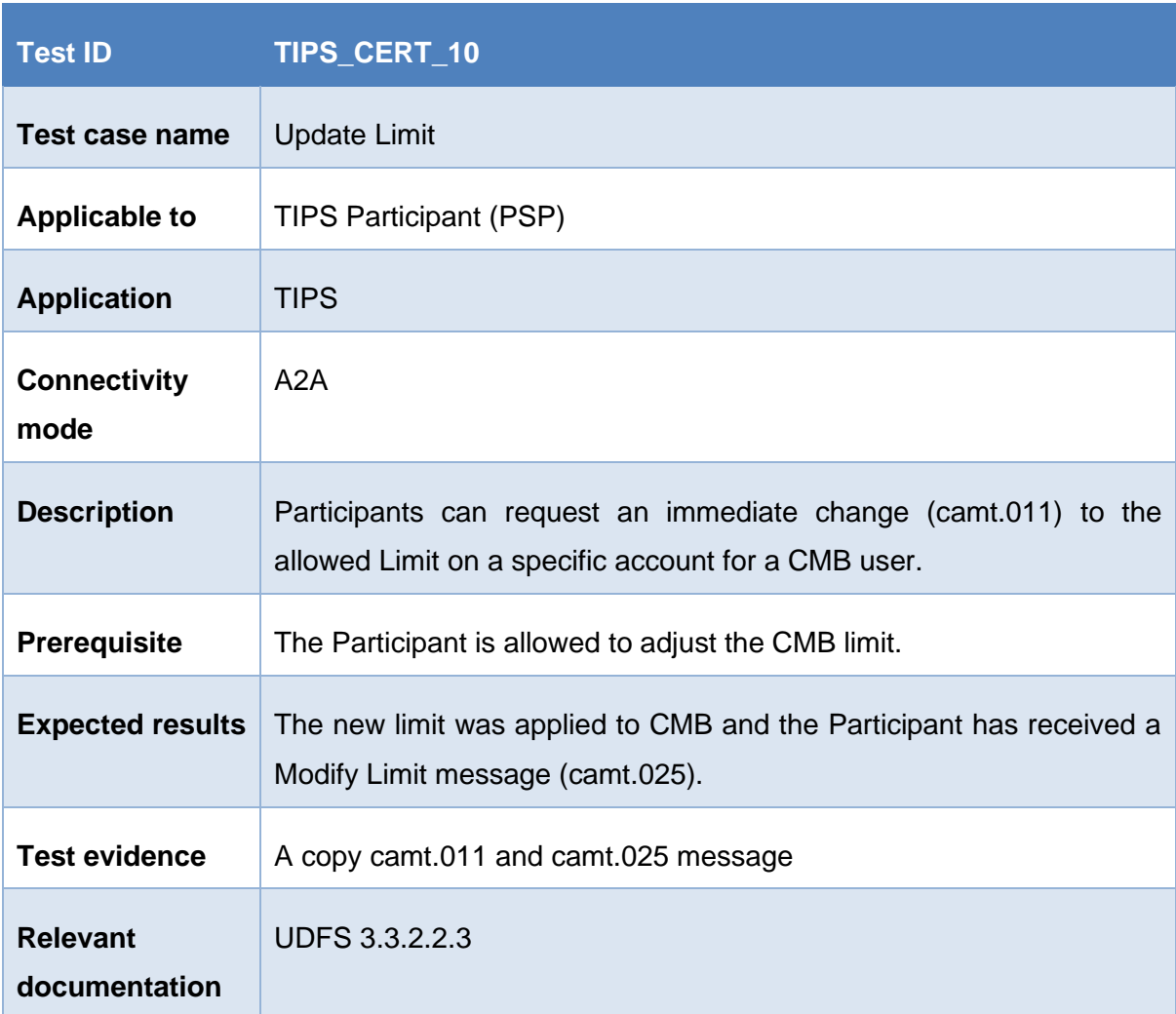

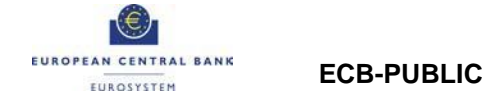

# <span id="page-15-0"></span>**2.2 Test cases where an AS Technical Account is involved**

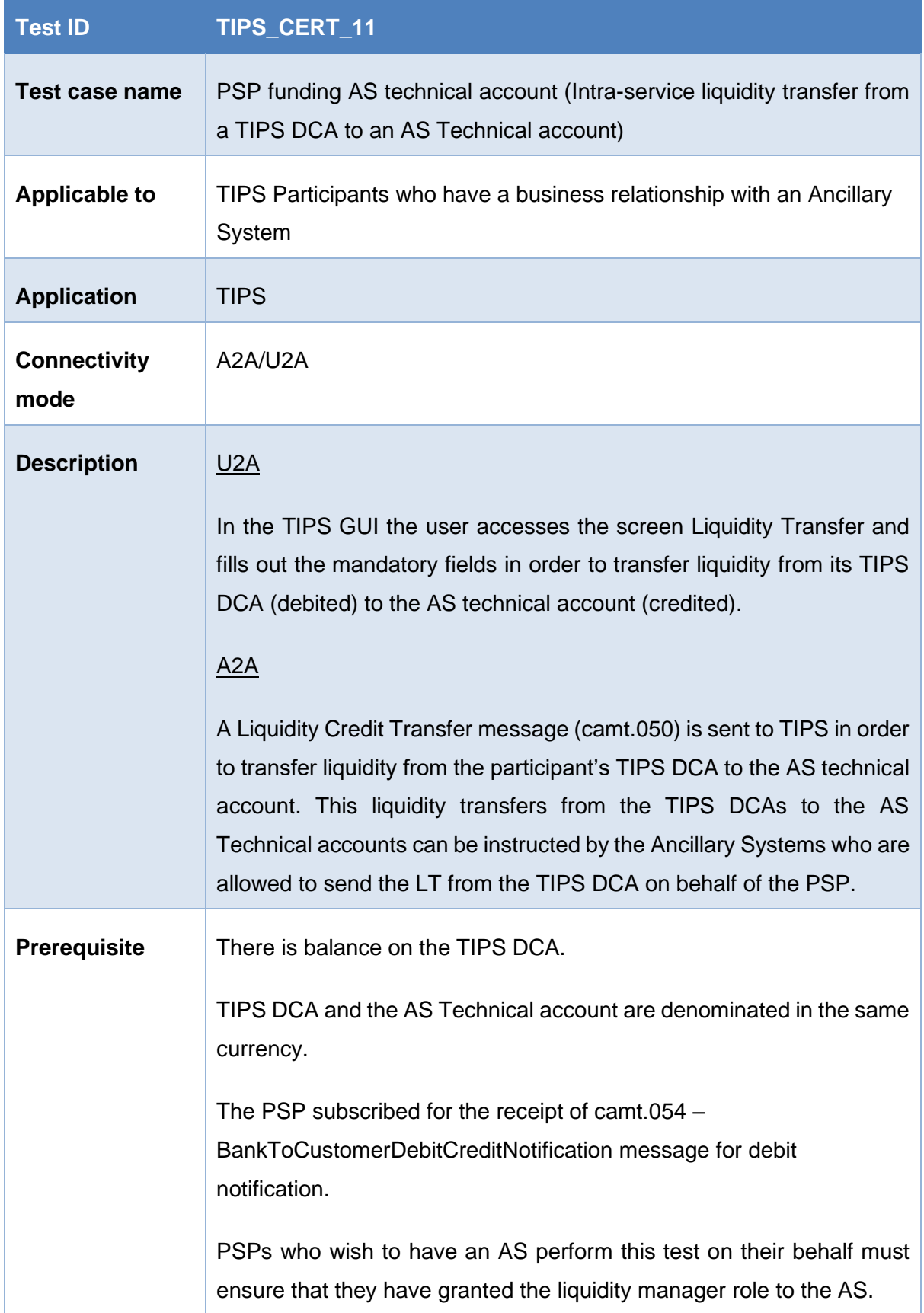

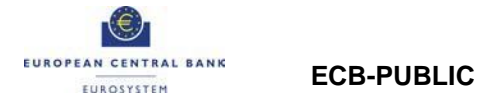

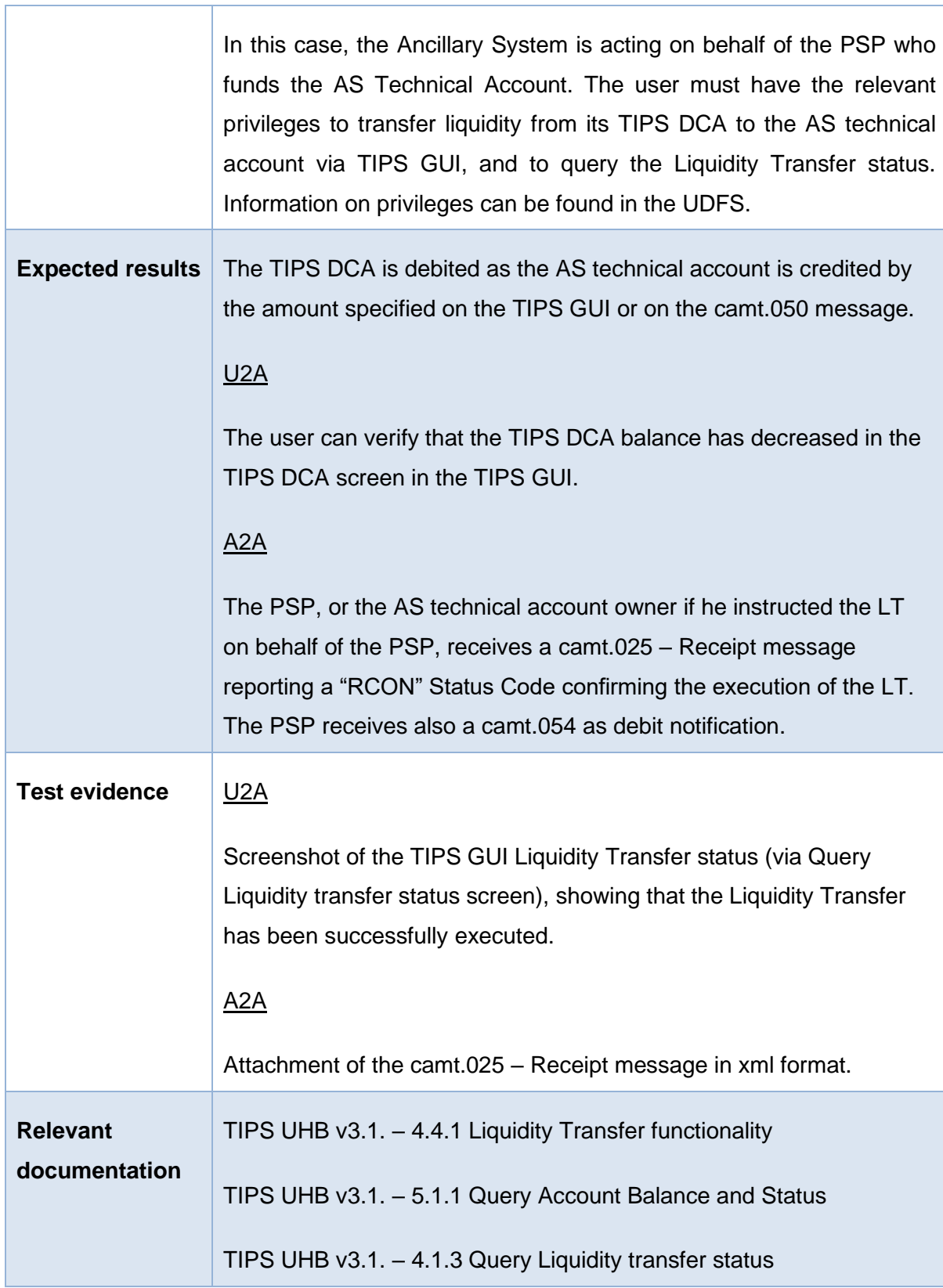

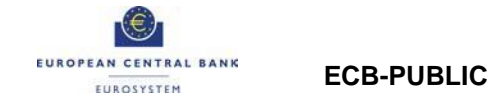

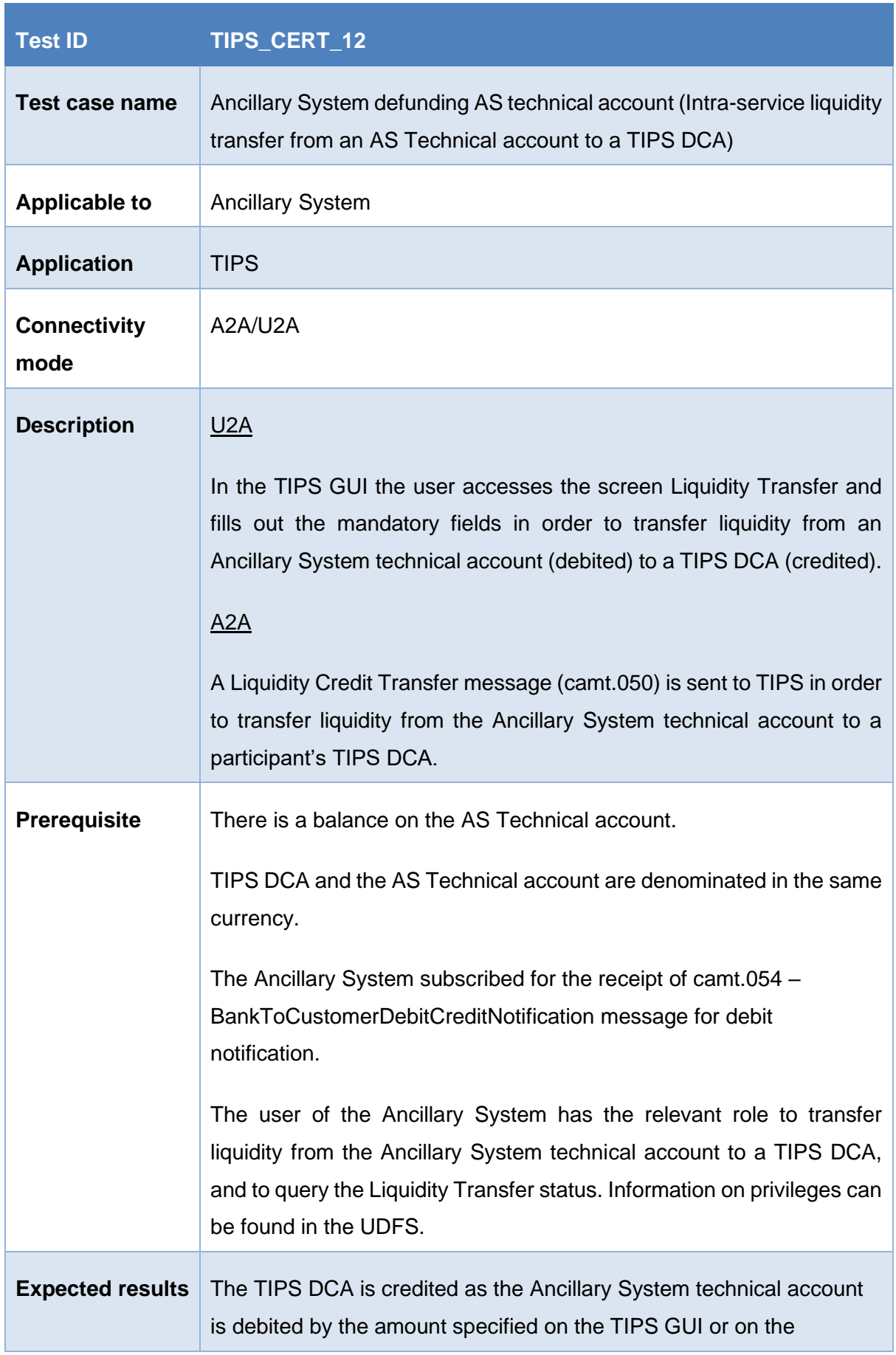

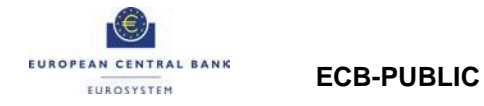

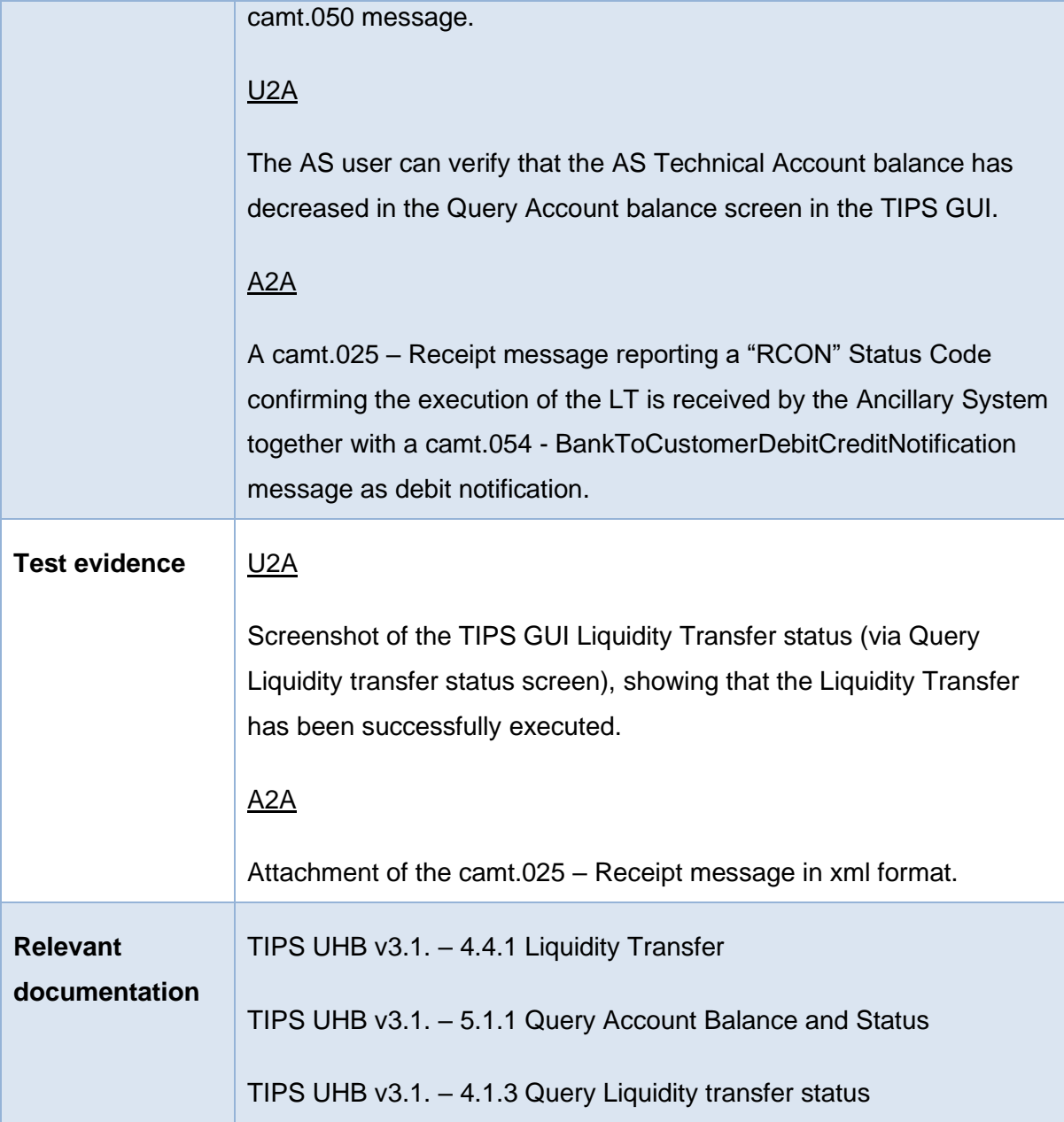

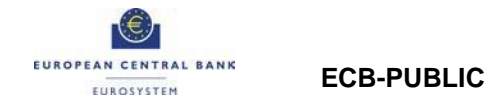

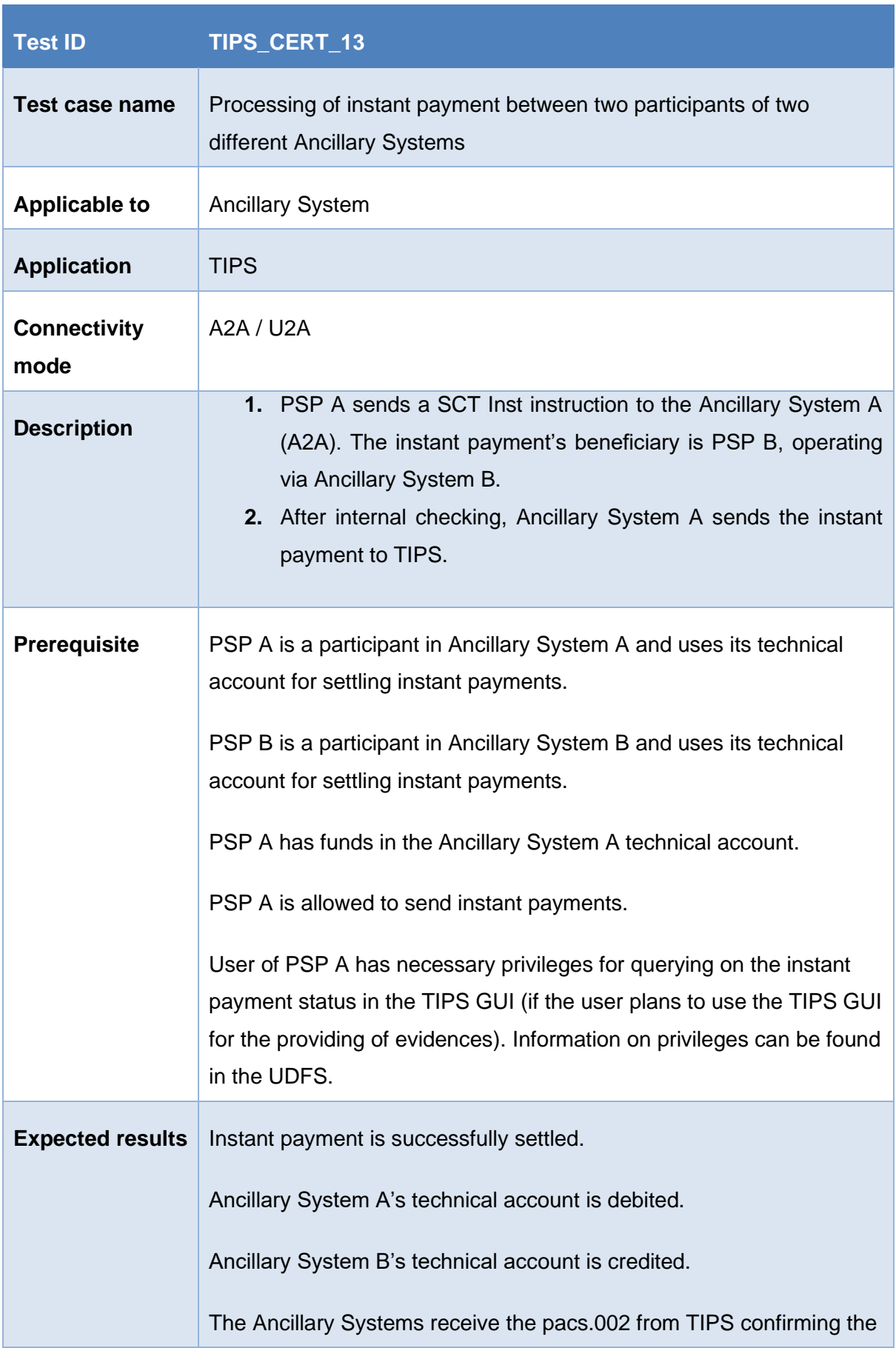

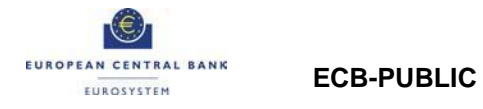

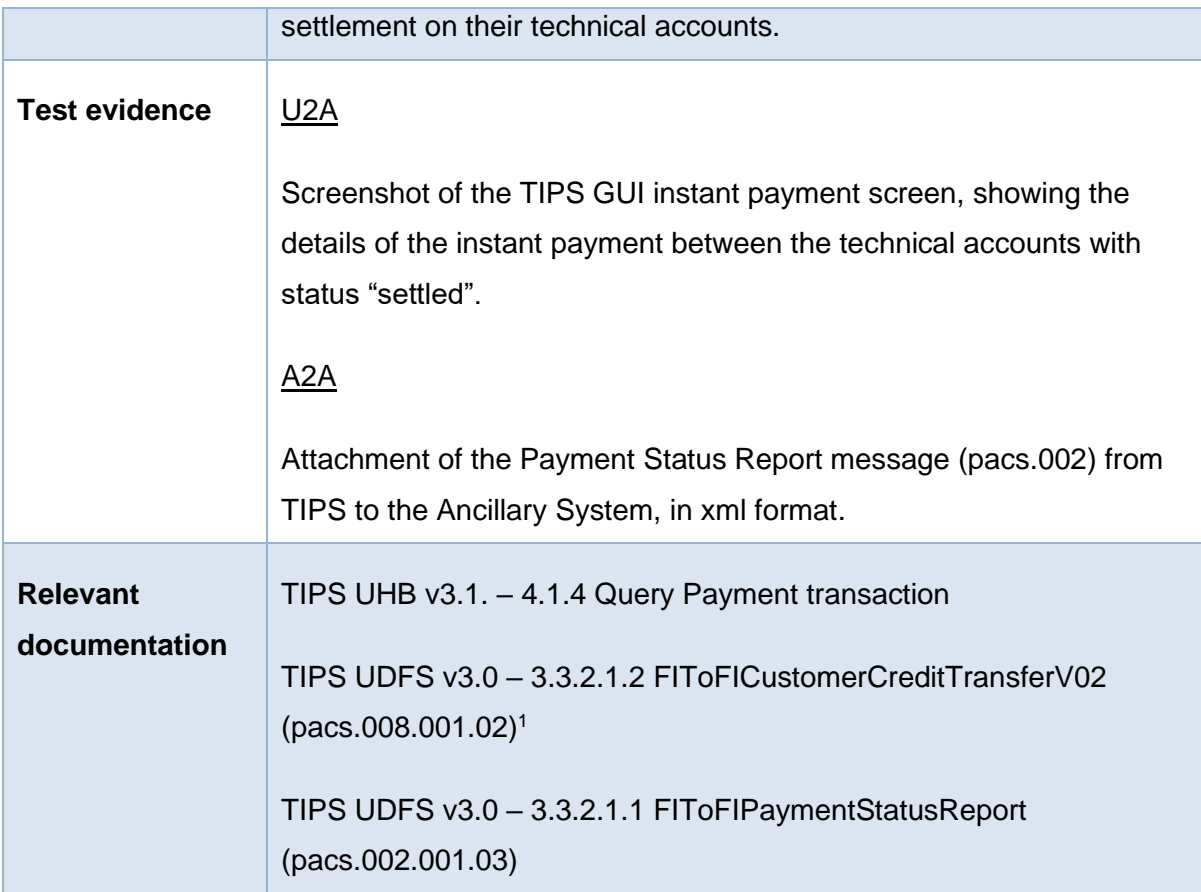

<sup>&</sup>lt;sup>1</sup> If PSP A plans to use pacs.008 for the SCT Inst instruction

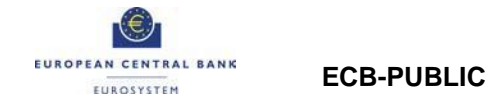

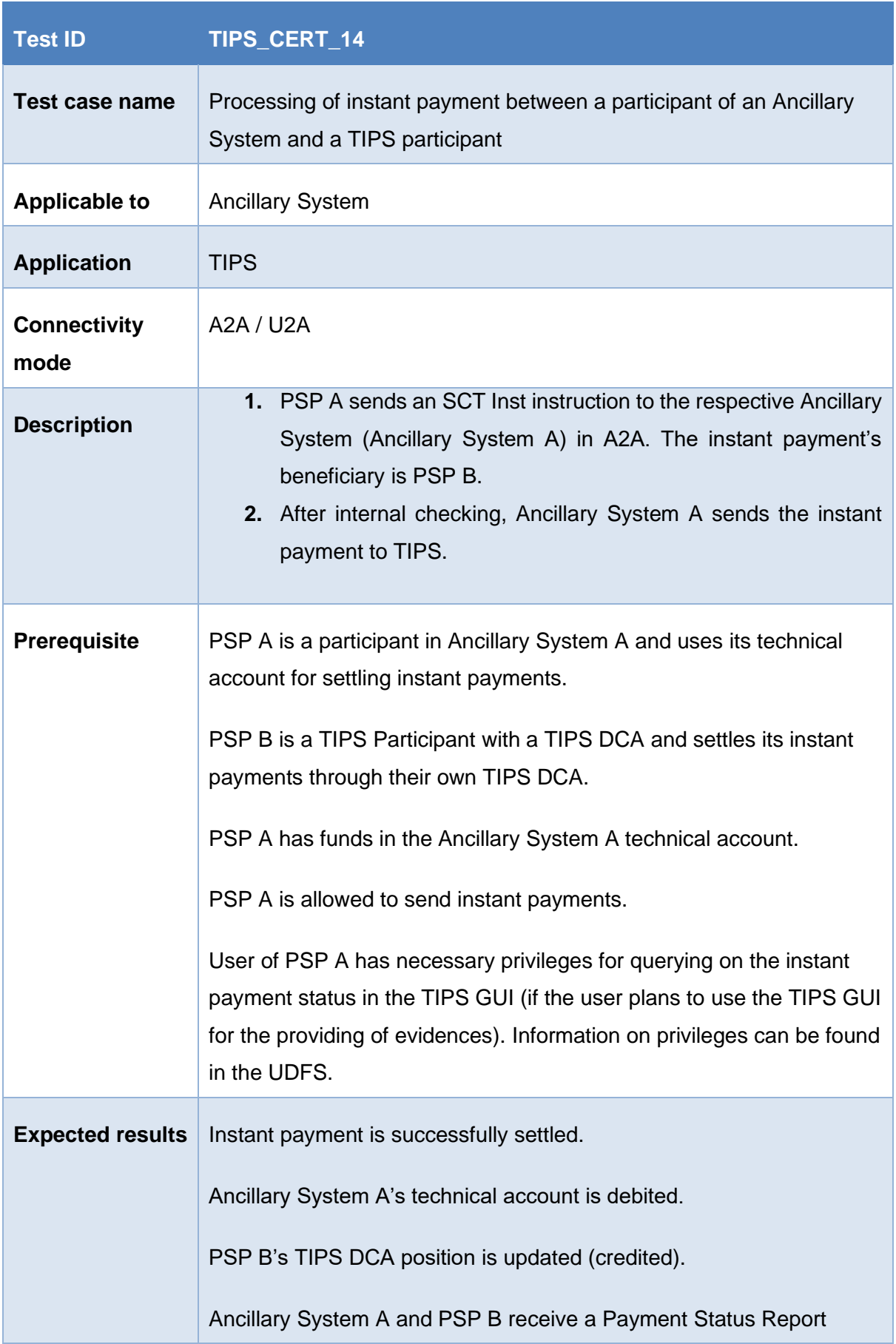

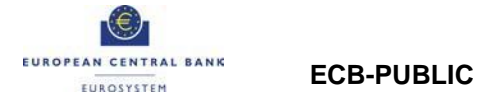

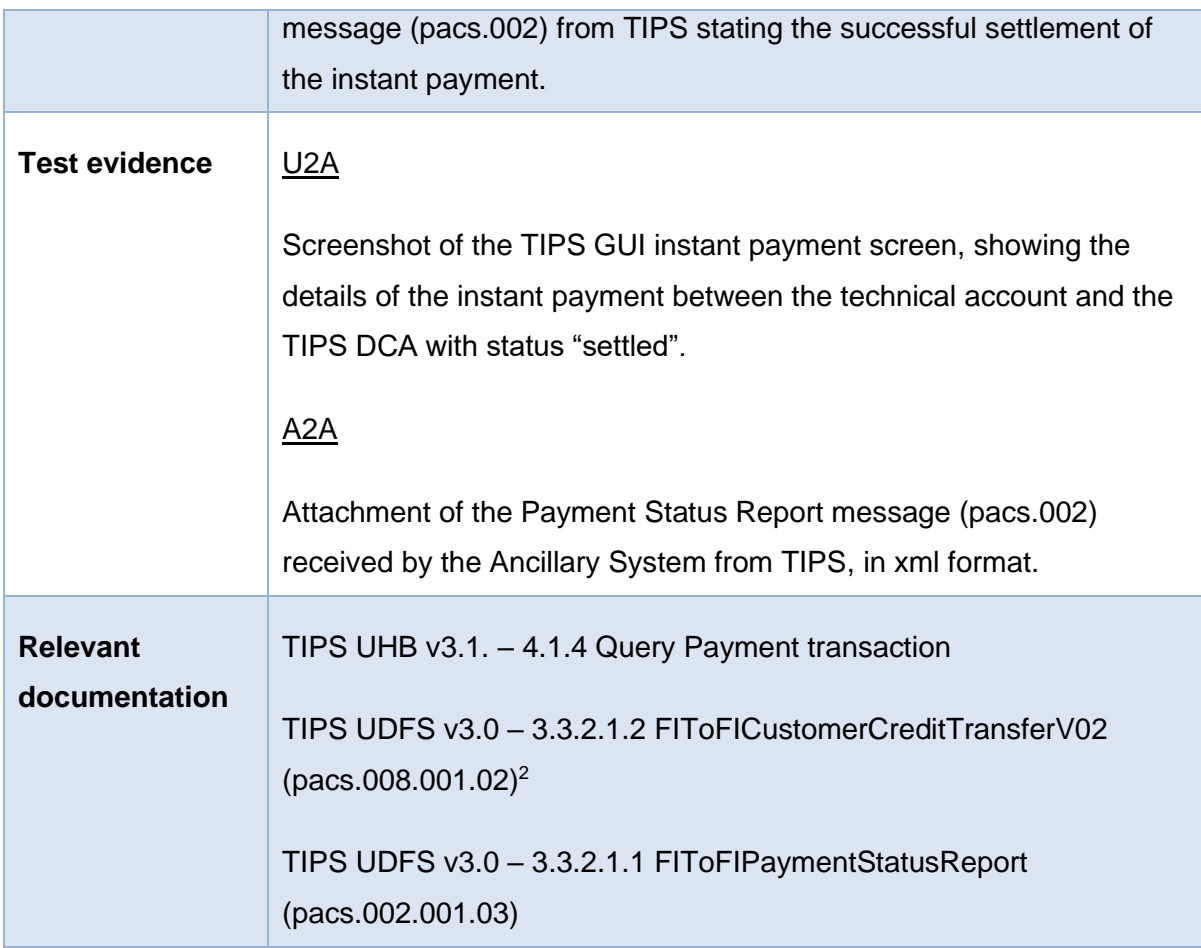

<sup>&</sup>lt;sup>2</sup> If PSP A plans to use pacs.008 for the SCT Inst instruction

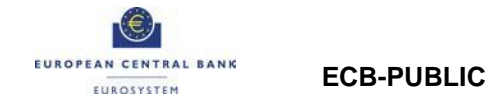

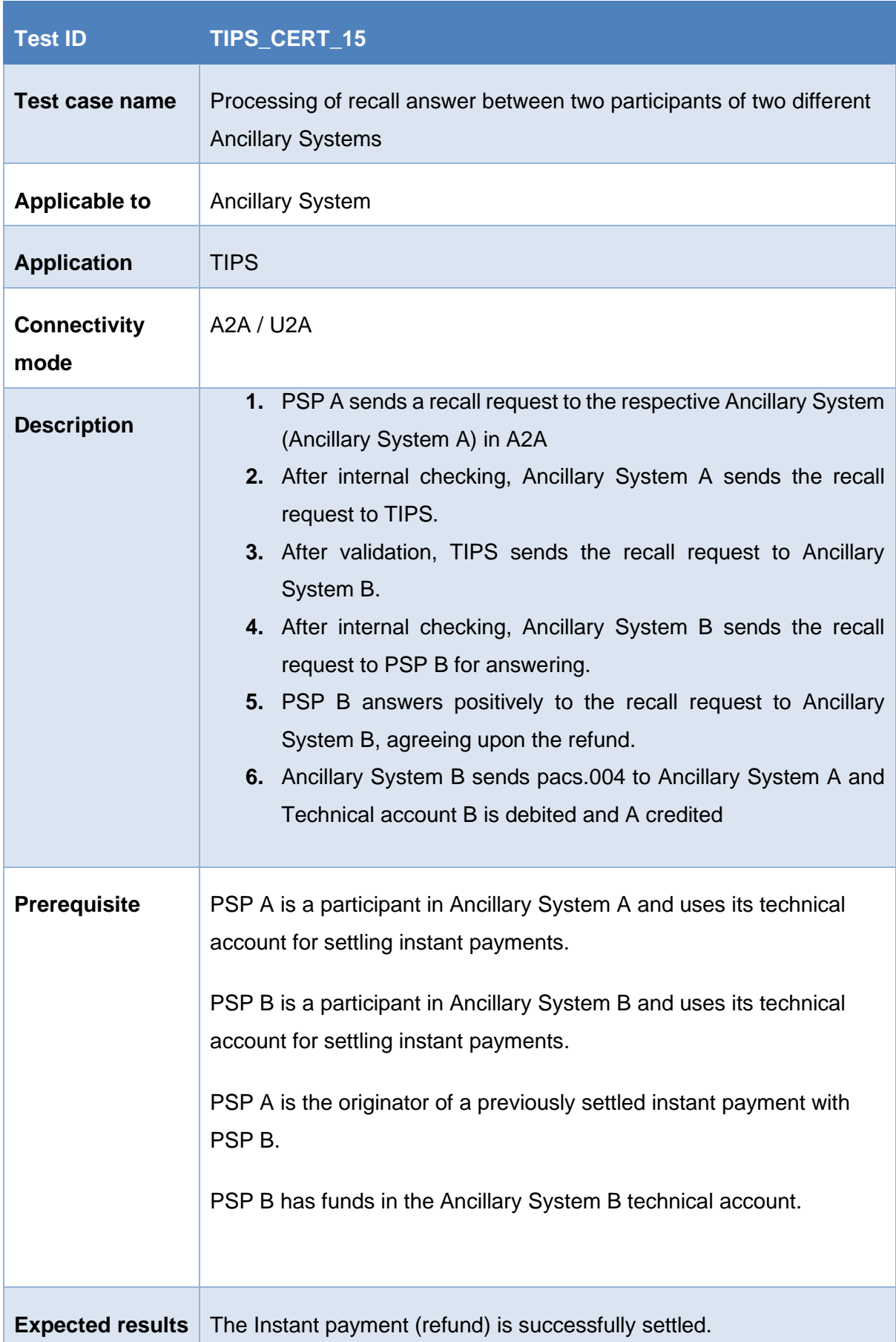

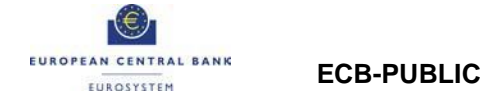

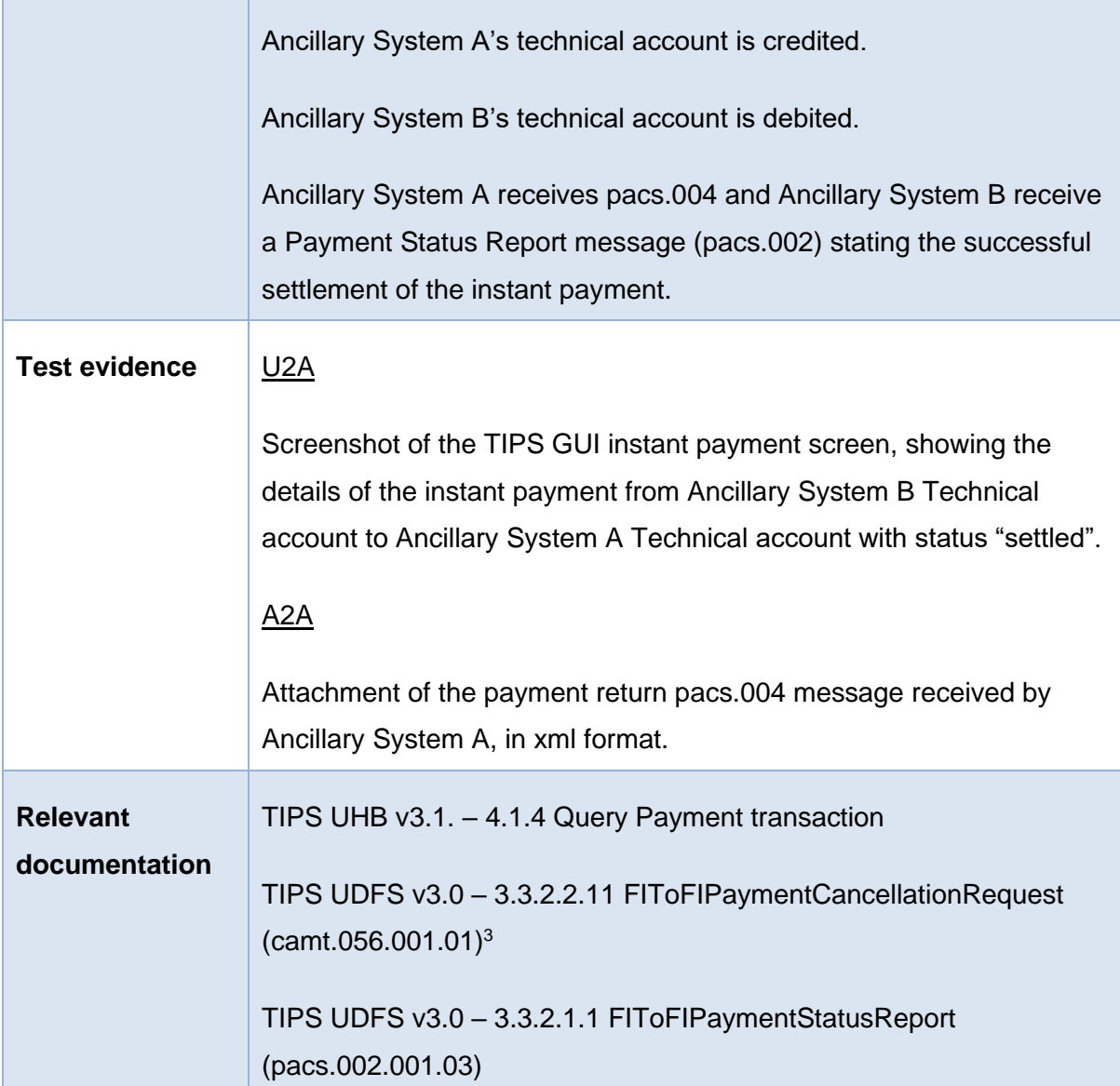

<sup>&</sup>lt;sup>3</sup> If PSP A plans to use camt.056 for the recall request

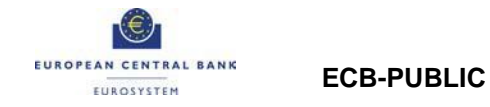

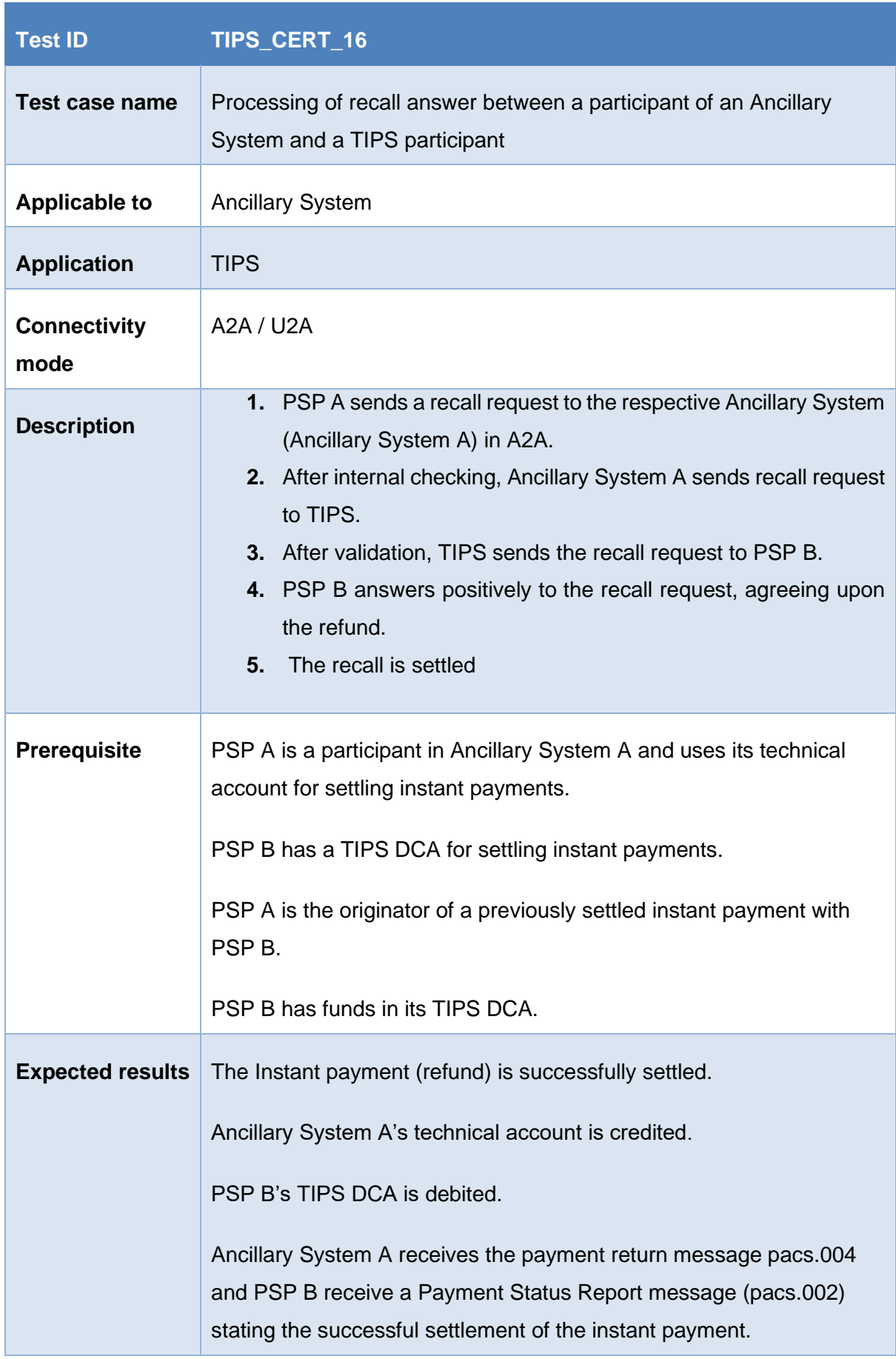

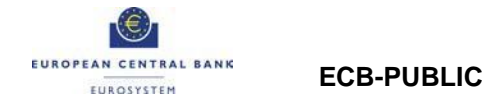

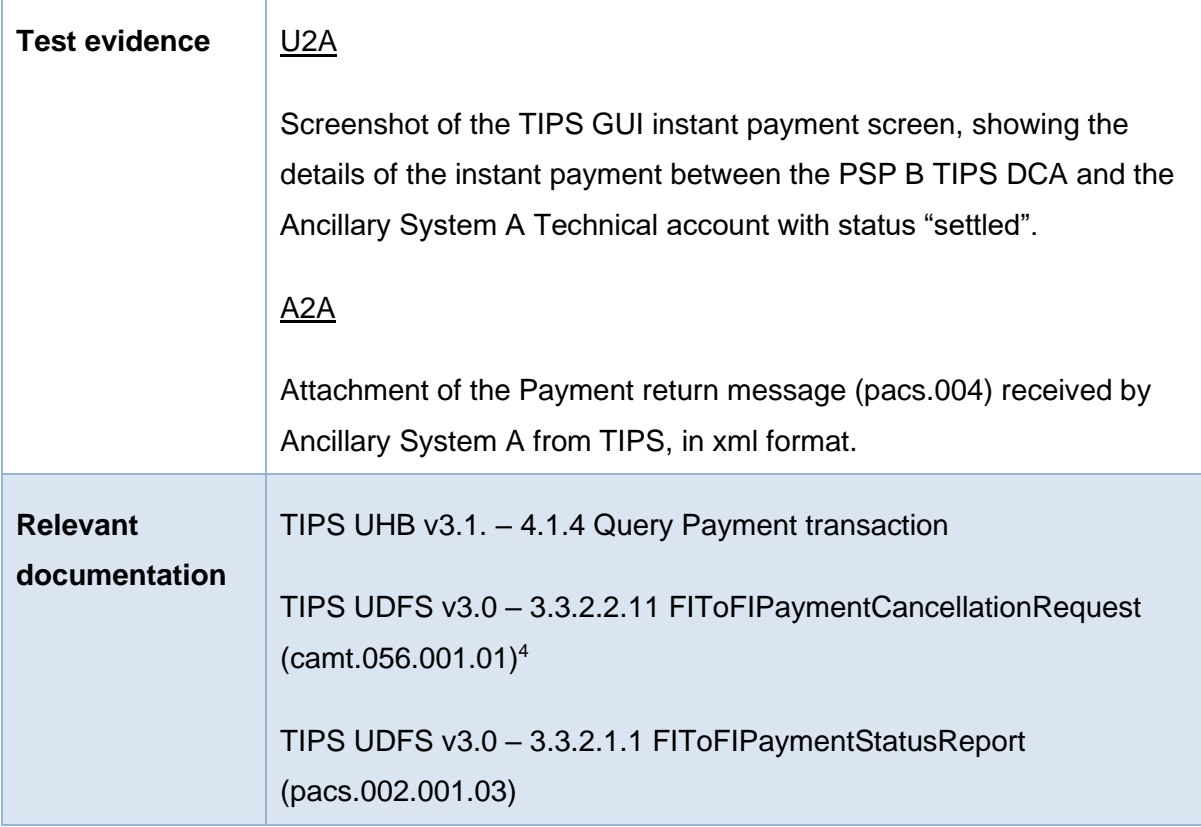

<sup>4</sup> If PSP A plans to use camt.056 for the recall request